## Feuille / Lab 2

## Exercice 1 (Aiguille de Buffon).

L'expérience originelle de Buffon consistait à jeter une aiguille de longueur  $\ell$  sur une grille de ligne parallèles—chaque ligne étant distantes de d.

- a) Montrez que, pour  $\ell \leq d$ , la probabilité que l'aiguille soit à cheval sur une ligne est  $2\ell/(\pi d)$ . En déduire un estimateur pour  $\psi = 1/\pi$ .
- b) Trouvez la variance de cet estimateur et déduisez en un choix optimal pour  $\ell$  et d.
- c) Avec ce choix optimal, construisez un estimateur de  $\pi$ .
- d) Implémentez le tout en R et analysez le comportement de votre estimateur.

$$
\mathcal{O}\otimes\mathcal{O}
$$

Exercice 2 (Probabilités de dépassement d'une Cauchy).

Supposons que nous souhaitions estimer la probabilité qu'une  $X \sim$  Cauchy $(0, 1)$  soit plus grande que 2, i.e.,

$$
\psi = \int_2^{\infty} \left\{ \pi (1 + x^2) \right\}^{-1} dx = -\frac{\arctan 2}{\pi} + \frac{1}{2} \approx 0.15.
$$

- a) Trouvez un estimateur basique par Monte–Carlo pour  $\psi$  et déterminez sa variance.
- b) Trouvez un estimateur antithétique (simple) pour  $\psi$  et déterminez sa variance.
- c) Montrez que

$$
\hat{\psi}_3 = \frac{1}{2} - \frac{1}{n} \sum_{i=1}^n \frac{2}{\pi (1 + X_i^2)}, \qquad X_i \stackrel{\text{iid}}{\sim} U(0, 2),
$$

est un estimateur sans biais pour  $\psi$ , i.e.,  $\mathbb{E}(\hat{\psi}_3) = \psi$  et calculez sa variance.

d) Faites de même pour l'estimateur

$$
\hat{\psi}_4 = \frac{1}{2} \sum_{i=1}^n \left\{ \frac{1}{2\pi (1+X^2)} \right\}, \qquad X_1, \dots, X_n \stackrel{\text{iid}}{\sim} U(0, 1/2).
$$

e) Ecrivez un code R permettant de comparer la vitesse de convergence des ces 4 estimateurs.

$$
\mathcal{O}\otimes\mathcal{O}
$$

Exercice 3 (Evaluation d'une intégrale par Monte–Carlo). On s'intéresse à l'intégrale suivante

$$
\psi = \int_0^1 \{ \cos(50x) + \sin(20x) \}^2 dx.
$$

- a) Faites le graphe de cette fonction à l'aide de R.
- b) Calculez (théoriquement)  $\psi$ .
- c) Trouvez un estimateur par Monte–Carlo de  $\psi$ .

d) Implémentez le en R et comparer à la valeur théorique.

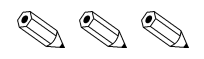

Exercice 4 (Probabilités de dépassement d'une Normale).

Soit  $Z \sim N(0, 1)$ . Nous sommes intéresser à évaluer la probabilité  $\psi = \Pr(Z > 4.5)$ .

- a) A l'aide de R calculez cette probabilité. ?pnorm
- b) Trouvez un estimateur basique pour  $\psi$  et implémentez le en R.
- c) Soit  $Y = 4.5 + E$  où  $E \sim Exp(1)$ . Déterminez la densité de probabilité g de Y et trouvez comment générer des réalisations de Y .
- d) Trouvez un estimateur par échantillonnage préférentiel de  $\psi$  avec pour densité outil q.
- e) Implémentez le en R.
- f) Comparez les performances de vos deux estimateurs.

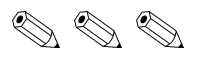